## **r c Marquerite Lockard**

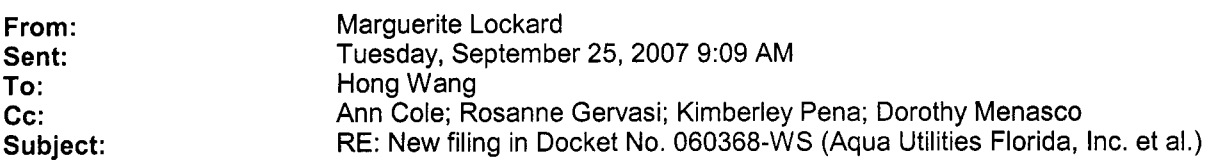

*DN 08520-07 has been placed in 070000-OT and 060368-WS, with an added comment about workshop.* 

----- *Ori gi na 1 Messa ge* - - - - - *From: Hong Wang Sent: Tuesday, September 25, 2007 8:59 AM To* : *Margueri te Lockard Cc: Ann Cole; Rosanne Gervasi; Kimberley Pena; Dorothy Menasco Subject: FW: New filing in Docket No. 060368-WS (Aqua Utilities Florida, Inc. et al.)* 

*Marguerite, it does not look like this has been done. Can you please take care of this?* 

*Thanks!* 

----- *Ori gin a 1 Messa ge* - - - - - *From: Hong Wang Sent: Monday, September 24, 2007 4:38 PM To: Dorothy Menasco Cc: Ann Cole; Rosanne Gervasi; Kimberley Pena Subject: FW: New filing in Docket No. 060368-WS (Aqua Utilities Florida, Inc. et al.)* 

*Dorothy, please see Rosanne 's request.* 

*Thanks* !

----- *Original Message----- From: Rosanne Gervasi Sent: Monday, September 24, 2007 1:37 PM To: Hong Wang Cc: Sandy Simmons Subject: FW: New filing in Docket No. 060366-WS (Aqua Utilities Florida, Inc. et al.)* 

*Hong, please see my request below. I replied to "filings clerk" by mistake. Thanks!* 

DOCUMENT NUMBER-CATE

**1** 08802 SEP256

FPSC-COMMISSION CLEEK

*<sup>I</sup>*----- *bri gin a 1 Message* - - - - - *From: Rosanne Gervasi Sent: Monday, September 24, 2007 1:36 PM To: Filings Clerk Cc: Sandy Simmons Subject: RE: New filing in Docket No. 060368-WS (Aqua Utilities Florida, Inc. et al.)* 

*This will be an industry-wide, undocketed workshop, and is not specific to DN 060368-WS (the Aqua rate case docket). Can you please put a copy of this filing in undocketed filings? Also, can you put a note in the 060368 filing to show that this filing will be considered in an undocketed workshop? Thanks.* 

----- *Ori gina 1 Message* - - - - - *From: Filings Clerk Sent: Wednesday, September 19, 2007 2:45 PM To: Sonica Bruce; Cheryl Bulecza-Banks; Patti Daniel; Gerald Edwards; Katherine Fleming; Bart Fletcher; Rosanne Gervasi; Ralph Jaeger; Cheryl Johnson; Jan Kyle; Jennie Lingo; Mahnaz Massoudi; Andrew Maurey; Richard Redemann; Troy Rendell; Jay Revell; Stan Rieger; Michael Springer; Paul Stallcup; Denise Vandi ver; Tom Wal den Subject: New filing in Docket No. 060368-WS (Aqua Utilities Florida, Inc. et al.)* 

*DOCKET TITLE* = *Application for increase in water and wastewater rates in Alachua, Brevard, Highlands, Lake, Lee, Marion, Orange, Palm Beach, Pasco, Polk, Putnam, Seminole, Sumter, Volusia, and Washington Counties by Aqua Utilities Florida, Inc. UTILITY NRME* = *Aqua Utilities Florida, Inc. (et al.)* 

*DOCUMENT DESCRIPTION* = *Aqua Utilities (Hoffman)* - *Letter dated 9/18/07 confirming Aqua Utilities request that Commission hold a Commission workshop prior to 12/31/07 addressing and considering various forms of rate consolidation.* 

*DOCUMENT PATH* = *fil e://L* : \ *PSC* \ *LIBRARY* \ *FILINGS* \ *0 7* \ *08520-0 7* 

*Document ID* = *08520-07 Document Filed 09-28-07* 

*The filing described above is now available in PDF format.* 

To access it, click on the DOCUMENT PATH link. This will pop up *a Windows Explorer window. You will see the PDF (Adobe Acrobat) version; you will also see other versions if they exist. Double-click on the preferred version and the document will open.* 

 $\blacktriangleleft$  and  $\blacktriangleleft$ 

*If you need to cut/paste/search in the document and find you can't, try later when the reformatted version is available. (For more information, see PDF Tips on the How To menu.)* 

*This is an automatically generated e-mail; no response/reply is necessary.*